## **Gong - Correccion - Mejora #1894**

# **Importar/exportar país en los gastos de proyecto**

2014-02-10 11:11 - Santiago Ramos

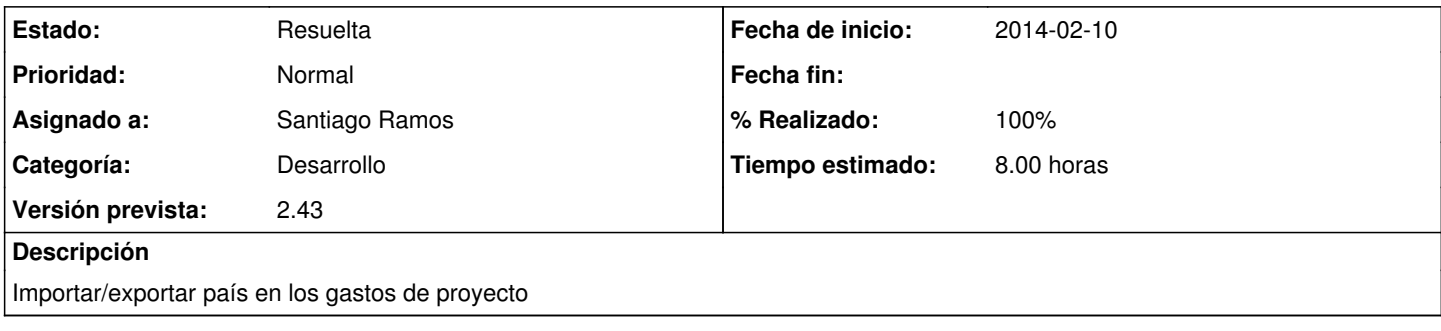

## **Histórico**

#### **#1 - 2014-02-10 11:11 - Santiago Ramos**

*- Tiempo estimado establecido a 8.00*

### **#2 - 2014-02-10 11:38 - Santiago Ramos**

*- Estado cambiado Asignada por Resuelta*

*- % Realizado cambiado 0 por 100*